# **CSS notes for RoboHelp**

# **In the CSS page**

The CSS (Cascading Style Sheet) is made up of a list of selectors and their declarations, in this general format:

Selector: {Declaration}

**Selector:** names the style and defines where to use it, for instance, in which tag (p, h1).

**Declaration:** Defines what the style does, through various properties and their values.

### **Example of an HTML element selector and its properties:**

#### **Style:**

```
HTML_Selector_Name {
  Property: Value;
 Property: Value;
  Property: Value;
}
```
**Example:**

```
body {
    background-color: #FFFFFF;
    font-family: Arial;
    font-size: medium;
    line-height: 1em;
    color: #336699;
    text-align: center;
}
```
## **Types of selectors**

There are three main types of selectors:

**• Element** 

HTML tags such as:

<p>, <h3>, <div>, <body>, <img>

The body tag  $\langle \text{body} \rangle$  is a key element. It sets the default style for the whole page.

**• .Class**

Creates a special look for blocks of HTML text.

On your HTML page, you can use a .class tag within a  $\langle \text{div} \rangle$  tag to give a special look to a section of content.

Or, you can use it within  $a \le p$  tag to give a special look to a paragraph.

• **#ID**

Is set up and applied like the .class tag, but can only be used once on each HTML page

#### **Grouping selectors**

You can group selectors (separate each with a coma) and set their properties at the same time:

**h1, h2, h3, h4 { color: #000099; }** 

# **Style sheet syntax**

#### **HTML tags (elements) such as <p>, <h3>, <div>, <body>**

```
Example:
(This defines the alignment of table cells (td) and table headings (th) 
at the same time)
```

```
td, th {
    vertical-align: top;
}
```
**.Class** 

Example:

```
.nameYouMakeUp {
    color: #ffffff;
}
```
**#ID** 

Example:

```
#nameYouMakeUp {
    color: #ffffff;
}
```
#### **Defining styles for special cases**

Contextual selectors apply style to text depending on what element the text is in your HTML page. For example, you may want to apply a special style to use for introducing notes.

In Robohelp, you need to define the style in the context of  $a < p>$  element tag.

This example applies blue text to any text found inside the  $\langle p \rangle$  tag calling out the .class named ".note".

First, in the style sheet, we define the style for warning tag within a  $\langle p \rangle$  HTML element.

```
p.note {
       text-align: center
       padding: 15px;
       background-color: #000060;
  }
```
To call these styles out in your HTML page:

```
<p class = "note"> Note: </p>
```
# **Referencing CSS definitions**

# **You can link to external style sheets in the <head> section of an HTML page**

**<link href= "templates/mySite.css" rel= "stylesheet" type= "text/css" />**

### **CSS styles embedded in <head> section of the HTML page:**

**<style type= "text/css"> td, th { vertical-align: top; } </style>**

## **Calling out styles inline with HTML elements**

Example: adding an inline style to a  $\langle p \rangle$  tag:

**<p style= "font-family: Times New Roman; font-size: 12pt; color: fuchsia" > Now is the time for all good men to come to the aid of their country </p>**

# **Span tags**

<span> tags affect local text, like the character tags used in FM.

Example of a span tag used in HTML code:

**<p>Stop if you see a <span class= "warning">Danger</span> sign.</ p>**

Result on HTML page:

Stop if you see a Danger sign.

How the class style maybe defined in the CSS:

**span.warning { color: #CC0000; }**

#### **Preformatted text <pre>**

Usually, what you see when you view your HTML code is not what you get after it's displayed by the browser.

White spaces and line breaks are ignored by the browser.

Example of  $a \le p$  tag in used in HTML code view of the text:

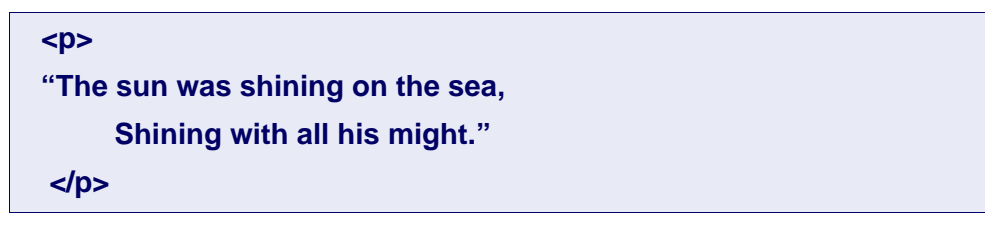

Here's the result on the HTML page displayed by the browser:

```
"The sun was shining on the sea, Shining with all his 
might."
```
But if you wrap your HTML text in a special element tag named  $\langle pre \rangle$ , all the white space, including spaces, tabs, and returns, is included on the output HTML page.

Example of a  $\langle$ pre $\rangle$  tag in used in HTML code view of the text:

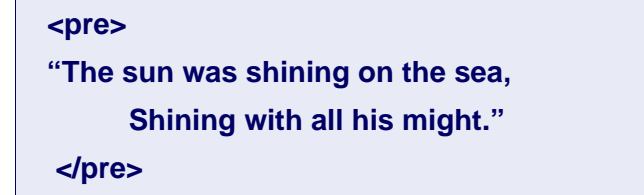

Here's the result on the HTML page displayed by the browser:

"The sun was shining on the sea, Shining with all his might."

# **The cascade in cascading style sheets**

Whose attribute controls the appearance of your text?

Three rules apply:

1. Cascade

This is the order of styles that the browser reads, the style read last is obeyed:

- the stylesheet
- the styles embedded in the head of the HTML page
- styles defined inline with the text
- 2. Inheritance

If an attribute is not defined by the style, the closest parent that defines the attribute is obeyed.

3. Specificity

Selectors have a weight, the heaviest is obeyed.

Weights:

- Inline styles 1000
- $-$  #IDs 100
- .Class selectors 10
- Element selector 1